## **Comment remplir le bulletin d'adhésion :**

- **1- Télécharger le bulletin.**
- **2- Ouvrir le PDF (Il est préférable de le remplir au clavier pour une meilleure visibilité lors de la lecture.)**

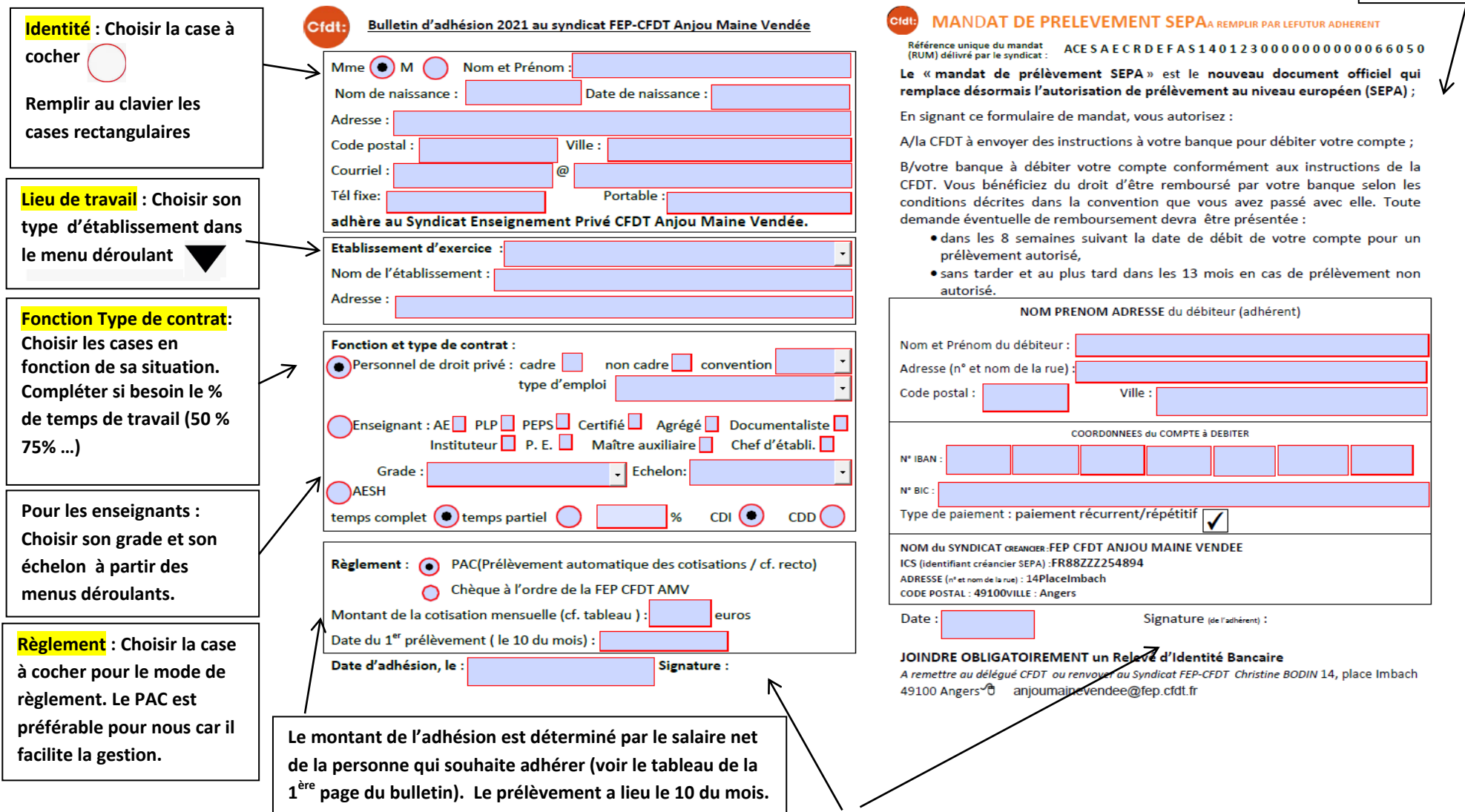

- **3- Quand le bulletin est rempli, vous devez l'imprimer pour le signer ou coller sur le PDF une signature numérisée.**
- **4- Vous pouvez ensuite le renvoyer par courrier à l'adresse indiquée en joignant un RIB ou le renvoyer par mail.**
- **5- Quand votre adhésion sera effective, vous recevrez un mail avec votre numéro d'adhérent (à conserver).**

**Mandat SEPA : Remplir les cases au clavier si l'option PAC est retenue.**